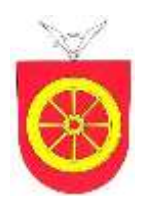

*Obec Choustníkovo Hradiště Choustníkovo Hradiště 102, 544 42*

## **V Y H L A Š U J E**

v souladu se zákonem č. 312/2002 Sb., o úřednících územních samosprávných celků a o změně některých zákonů ve znění pozdějších předpisů

# **VÝBĚROVÉ ŘÍZENÍ**

## **na obsazení pozice sekretářky (sekretáře) starosty obce**

### **Pracovní poměr bude uzavřen na dobu určitou**

**Druh práce:** administrativní a spisový pracovník, sekretář, pracovník vztahů k veřejnosti, organizační pracovník, pokladník, referent státní správy a samosprávy (zejména v oblasti místních a správních poplatků, evidence obyvatel, vidimace a legalizace)

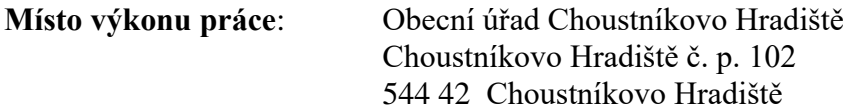

Platová třída 6 odpovídající druhu práce v souladu s Nařízením vlády č. 469/2002 Sb. a Nařízením vlády č. 330/2003 Sb., ve znění pozdějších předpisů

#### **Předpoklady pro vznik pracovního poměru:**

- fyzická osoba, občan České republiky, případně cizí státní občan, který má v České republice trvalý pobyt
- dosažení 18 let věku
- způsobilost k právním úkonům
- bezúhonnost (osoba, která nebyla pravomocně odsouzena pro trestný čin spáchaný úmyslně nebo pro trestný čin spáchaný z nedbalosti za jednání související s výkonem veřejné správy, pokud se na tuto osobu dle zákona nehledí, jako by nebyla odsouzena)

#### **Další požadavky pro vznik pracovního poměru:**

- minimálně středoškolské vzdělání s maturitní zkouškou
- upřednostněn bude uchazeč s praxí ve veřejné správě (min. 1 rok)
- pokročilá znalost práce na PC (Word, Excel, Outlook)
- organizační schopnosti, kreativita, komunikativnost, kultivované vystupování a písemný projev, ochota učit se

#### **Přihláška musí obsahovat tyto náležitosti:**

- jméno, příjmení, titul a místo trvalého pobytu zájemce
- datum a místo narození
- státní příslušnost
- číslo občanského průkazu nebo číslo dokladu o povolení pobytu, jde-li o cizího státní občana a datum a podpis zájemce o cizího státní občana a datum a podpis zájemce
- datum a podpis zájemce, telefonní a e-mailové spojení

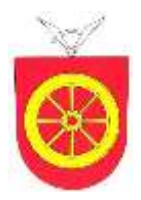

#### **Výčet dokladů, které zájemce připojí k přihlášce**:

- strukturovaný životopis, ve kterém budou uvedeny údaje o dosavadních zaměstnáních a o odborných znalostech a dovednostech týkajících se správních činností
- výpis z evidence Rejstříku trestů ne starší než 3 měsíce; u cizích státních příslušníků též obdobný doklad osvědčující bezúhonnost vydaný domovským státem; pokud takový doklad domovský stát nevydává, doloží se bezúhonnost čestným prohlášením
- ověřenou kopii dokladu o nejvyšším dosaženém vzdělání
- souhlas s nakládáním s poskytnutými osobními údaji pro účely tohoto výběrového řízení, ve smyslu zákona č. 110/2019 Sb., o ochraně osobních údajů

**Lhůta pro podání přihlášky**: do 28. prosince 2020 do 12:00 hodin

#### **Místo a způsob podání přihlášky:**

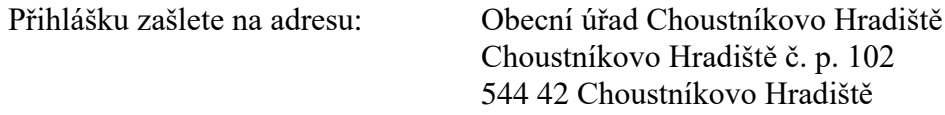

nebo ji můžete podat osobně na výše uvedené adrese do rukou starosty nebo účetní obce (v případě nepřítomnosti ji vhoďte do poštovní schránky na budově).

Obálku označte slovy **"Sekretářka starosty – NEOTVÍRAT"**

#### **Předpokládaný nástup do pracovního poměru: ihned**

**Upozornění:** Vyzyvatel si vyhrazuje právo nevybrat žádné ze zájemců.

Další informace podá starosta obce Ing. Jan Vogl na tel.: 724 525 035 nebo e-mail: starosta@choustnikovohradiste.cz

V Choustníkově Hradišti 10. prosince 2020

Ing. Jan Digitálně podepsal Vogl Ing. Jan Vogl Datum: 2020.12.10 10:07:43 +01'00'

Ing. Jan Vogl starosta obce